**Xna Console Keygen Full Version Download [Win/Mac]**

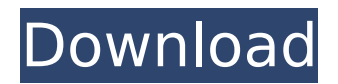

# **Xna Console Crack + License Key Download**

A console designed to run with the original XNA Game Studio Runtime. Provides a text based interface for the XNA Game Studio environment. Requirements: You will need to have the XNA Game Studio Runtime installed on your development machine. Install: Download the Xna Console installer (unzip and run). To launch Xna Console, press "Run" on the "Xna Console" shortcut on your Start Menu. Configuring Xna Console At the first launch, you are prompted with a console configuration screen. Enter your host and game configuration information, and let Xna Console configure everything else for you. Host Configuration: Host type: If you've never used Xna Console before, you may be prompted to register an account with the Xna website. Click "Use XNA Account" and provide Xna with a username and password. Host name: Your name that you'd like Xna Console to know your host as. Host path: Specifies which directory Xna will place your output files into. The default is `%USERPROFILE%\Documents\Visual Studio 2010\Xna Console\`. Game Configuration: Title: The title that you'd like to use for your game. Author: Set your author name Game path: The directory where you'd like your.xnb files to be placed. The default is the directory where you launched the Xna Console program. Managing Content Xna Console provides a directory listing of the XNB files installed by your XNA Game Studio Runtime. Title: Author: In case the title and author both use the same name, Xna Console will choose which to use. Game path: The directory where the output xnb files are placed. Developing games with Xna Console Xna Console is designed to be as simple and idiot-proof as possible. With only a basic knowledge of text, you can effectively write your own XNA console. Setting Variables Xna Console allows you to set most of the variables available to you in XNA. These variables control various aspects of the development process, including but not limited to: varaiables that control how your game interacts with the user, such as

# **Xna Console Free X64 [Updated]**

Xna Console Activation Code is a sample game engine that lets you create XNA games by typing in text. You can change variables, test code, or even play your game itself from the relative safety of a console, all while your game is still running. To create a game project, copy the XnaConsole.cs file into the root of your XNA game project. To

add a Console, simply create a new XnaConsole class and add the following: \* Parameters: \* Registers: \* Variable: \* Code: \* Call: The XnaConsole class is also where you add variables. The Console variable is where you are going to put a text box where you can type in and manipulate your game. The parameters variable is where you are going to store parameter values that you are going to use when your game is running. The registers variable is where you are going to store registers that you are going to use when your game is running. The Variable is where you are going to put the name of your variables. The Code is where you are going to store your code. The Call is where you are going to place your calls. Xna Console Code Example: To get started, copy the XnaConsole.cs file into the root of your game project. Then add the following to XnaConsole: The Console variable is where you are going to put a text box where you can type in and manipulate your game. The Parameters variable is where you are going to store parameter values that you are going to use when your game is running. The Registers variable is where you are going to store registers that you are going to use when your game is running. The Variable is where you are going to put the name of your variables. The Code is where you are going to store your code. The Call is where you are going to place your calls. #region Parameters string[] Parameters = new string[] { "--list", "--start", "--nowhere" }; string Console = "--console"; string Registers = "--registers"; string Variable = "--variable"; string Code = "--code"; #endregion #region Registers string[] Registers = new string[] { "test", "test" }; string Register = "test"; #endregion #region Variables string Variable = "test"; #endregion #region Code b7e8fdf5c8

### **Xna Console [Win/Mac] (April-2022)**

#### **What's New in the?**

------------------------ Xna Console is a text based interpreter that provides a "text-mode console" that lets you directly set values within an Xna game, change classes, and test and debug your code, all while your game is still running. Xna Console was designed to help you debug and tweak your game on the fly by providing a simple text interface to an interpreter, such as IronPython. You can change variables, test code, or even play your game itself indirectly from the relative safety of a console, all while your game is still running. Since Xna Console is designed to work somewhat like other consoles, it's easy to write your own text based games, or implement an interpreter other than IronPython. Features: ------------------ - Supports multiple IronPython interpreters, including versions without C# support - Support for multiple Xna consoles, through the use of a standard XML configuration file - Supports a ControllerManager, a simple way to invoke functions within a Xna game - Supports the ability to open a new Xna console from a text file, so that a document can be used to quickly set a value, change a class, or play through your game - Interpreter for games written in Lua - Very simple usage, simple configuration file - Supports the ability to display text in the bottom left corner of the screen, and to display your own text in the bottom right corner of the screen - Supports the ability to set a text font, and to change the font size - Supports the ability to set a background colour, and to change the colour of text and the background - Supports the ability to display a text message when a console is closed - Supports the ability to have a keybind that toggles the console between open and closed - Simple, simple xml configuration file - Supports the ability to have up to 5 consoles open at once - Supports and XNA / MonoGame games - Supports any type of TextInterpreter supported by IronPython. Currently this is IronPython, IronRuby, and LuaInterpreter - Supports IronPython 2.0.4, 2.1, 2.0.5, 2.1.0, 2.0.7, 2.2.0, 2.2.1, 2.3.0, 2.3.2, 2.4.0, 2.4.1, and 2.4.3 - Supports IronRuby 1.0.8

# **System Requirements:**

Windows XP or higher 8 GB of RAM 1 GB of VRAM 200 MHz processor or faster 2 GB of hard disk space 128 MB graphics card DirectX 9 The free trial period can be extended in the Windows Store. Need a good fitness trackers that will get you in shape? That's right! It's time to get your geek on, as Q Sport's developers put together the new Qbase. Today, Gotta-be-Geek is getting the chance to preview

[https://oualie.dev/wp-content/uploads/2022/07/Excel\\_Utility.pdf](https://oualie.dev/wp-content/uploads/2022/07/Excel_Utility.pdf) <http://fede-percu.fr/band-minus-one-torrent-free-download/> <http://www.giffa.ru/self-improvementhappiness/edgeswap-crack/> <https://timelessflair.com/wp-content/uploads/2022/07/welbhay.pdf> <http://vanguegia.yolasite.com/resources/MemDB-Quotation-System--Crack-Torrent-Free-Download.pdf> <https://www.careion.be/sites/default/files/webform/fallegr378.pdf> <http://www.chandabags.com/pepakura-designer-crack-free/> <https://farmaciacortesi.it/strung-crack-free/> <https://streamers.worldmoneybusiness.com/advert/andy-039s-file-descriptor-crack-download-for-pc/> <https://www.cameraitacina.com/en/system/files/webform/feedback/bookmaker.pdf> [https://wanoengineeringsystems.com/i\\_folder\\_locker-crack/](https://wanoengineeringsystems.com/i_folder_locker-crack/) <https://kigetss.com/mgosoft-pcl-to-ps-converter-crack-download/> <https://www.promedcs.com/sr/system/files/webform/contact/freebasic.pdf> <http://NaturalhealingbyDoctor.com/?p=11281> [https://workplace.vidcloud.io/social/upload/files/2022/07/w4GWxWfllGt1lmt5R13S\\_04\\_d80af7ce3d49aef6](https://workplace.vidcloud.io/social/upload/files/2022/07/w4GWxWfllGt1lmt5R13S_04_d80af7ce3d49aef65e6dde46c79ee3c6_file.pdf) [5e6dde46c79ee3c6\\_file.pdf](https://workplace.vidcloud.io/social/upload/files/2022/07/w4GWxWfllGt1lmt5R13S_04_d80af7ce3d49aef65e6dde46c79ee3c6_file.pdf) <https://homehealthcarelist.com/wp-content/uploads/2022/07/SalesOutlook.pdf> <http://www.barnabystewart.com/system/files/webform/candidate-applications/FilePrinterSpooler.pdf> <http://escortguate.com/atrise-tortf-crack-with-registration-code-latest-2022/> <http://bankekhodro.com/qazwsx123456/uploads/2022/07/izyward.pdf> <https://www.7desideri.it/linkury-smartbar-crack-updated/>